**Providing secure Interactive access to the HTCondor batch resources with JupyterHub International Symposium on Grids & Clouds**

**Carmelo Pellegrino and Stefano Dal Pra - ISGC 2022 - 25/03/2022**

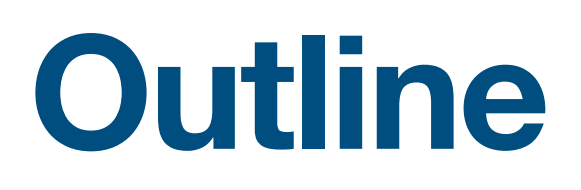

- The Jupyter ecosystem
- JupyterHub and HTCondor
	- batchspawner
- Implementation and security enforcements
	- singularity
	- custom batchspawner
- Additional features
	- Custom readme file
	- User-defined configuration file
	- Persistency

# The Jupyter ecosystem

## **Notebook**

**https://jupyter.org/ - https://jupyter-notebook.readthedocs.io/en/latest/**

- Jupyter stands for **Ju**lia, **Pyt**hon, **R**
- Providing a novel interaction method initially for these languages, now supports over 150 different systems (called kernels)
- *The Jupyter Notebook is a web application for creating and sharing computational documents. It offers a simple, streamlined, document-centric experience*
- Block of code-oriented workflow
- Supports inline pictures, tables, markdown-formatted text, etc...
- Everyone can run a notebook on its own PC

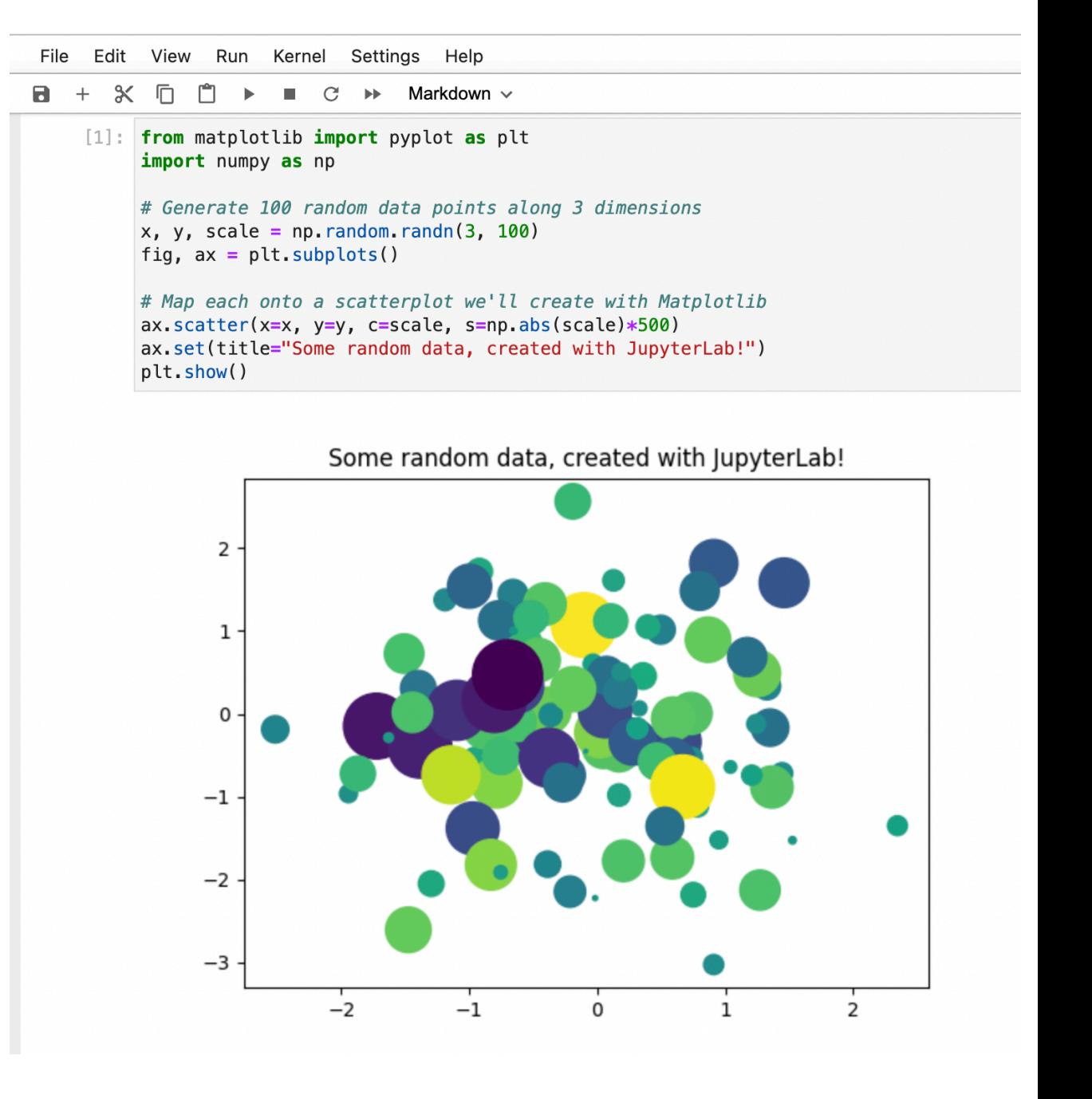

## **JupyterLab**

### **https://github.com/jupyterlab/jupyterlab**

- The new evolution of Jupyter Notebook
- Much more mature, flexible and user-friendly experience
- Alternative but active by default

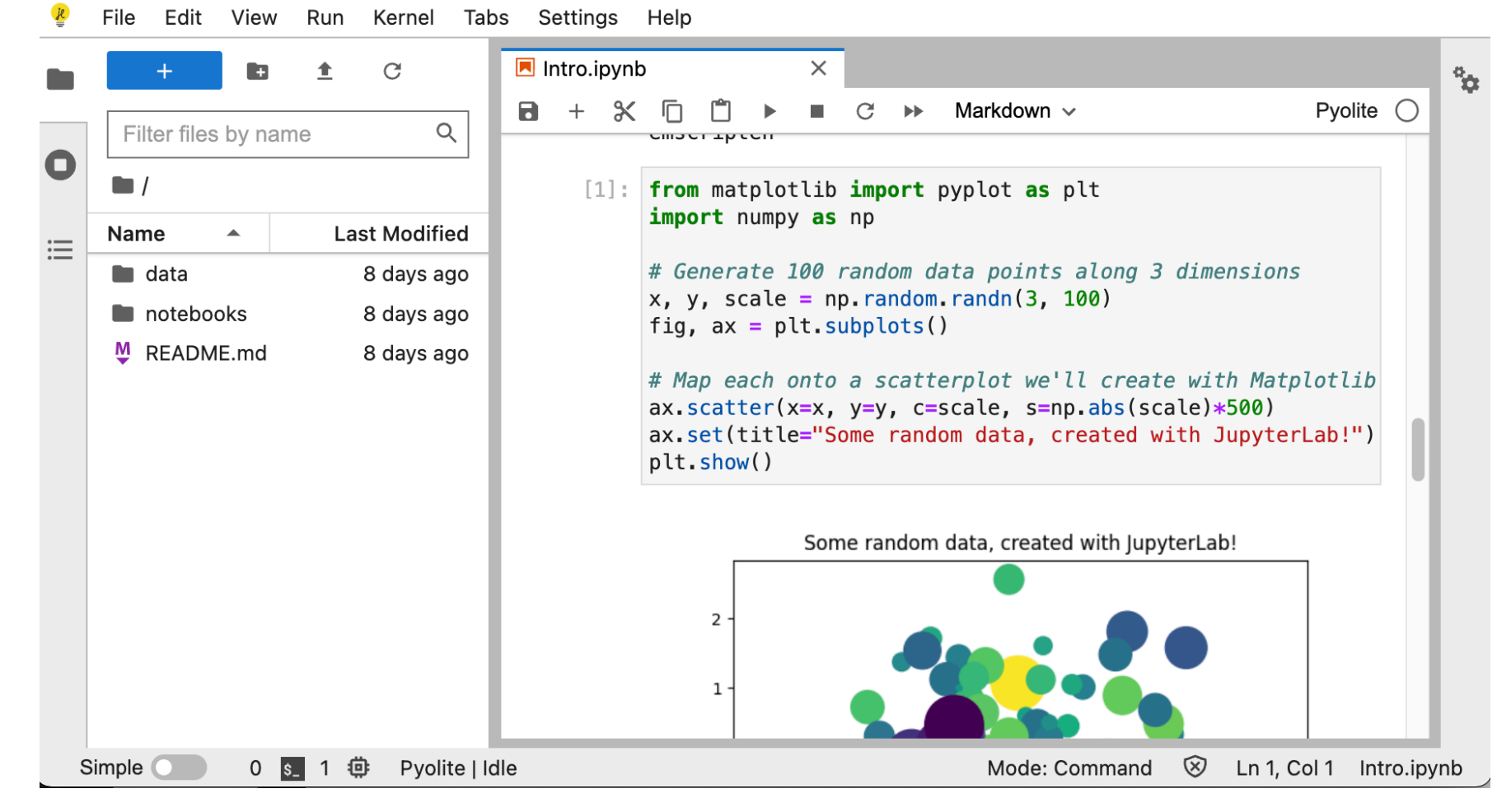

## **JupyterHub**

### **https://jupyterhub.readthedocs.io/en/latest**

- Multi-user installation
- Supports several authentication methods, named *Authenticators*
- Supports several *Spawners*, i.e. notebook providers (e.g.: local, docker, **batchspawner**)
- Supports SSL both on the front-end and the back-end HTTP channels
- Configuration via a Python script (a.k.a. config.py)

**https://jupyterhub.readthedocs.io/en/stable/getting-started/networking-basics.html**

- **configurable-http-proxy** is a proxy of messages from and to the user's browser to interface with the Hub and the Notebooks
- **Hub** is interrogated by either the proxy and the notebooks.
- The **notebooks** can run on remote hosts. Expose a randomly generated port. Each notebook tells to the Hub which port it listens on. In turn the Hub configures the Proxy to forward user traffic to the notebook

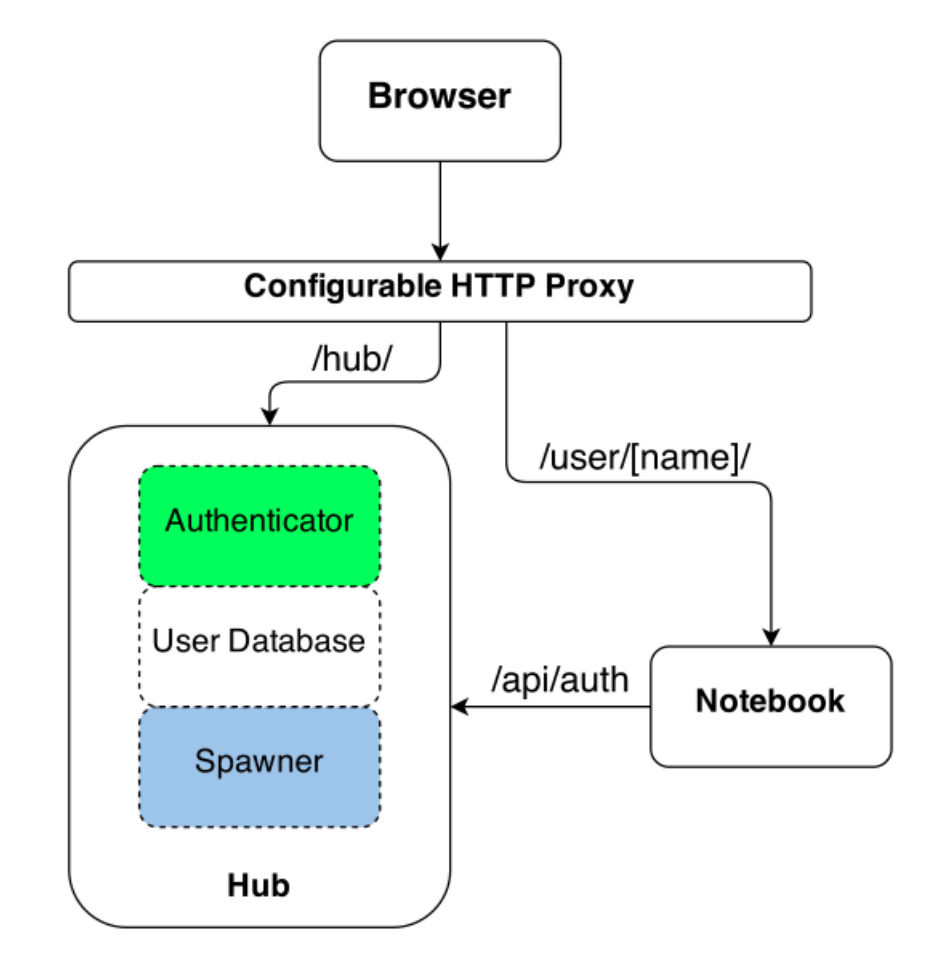

credits: https://jupyterhub.readthedocs.io/en/0.9.1/

## **Notebook authentication**

- On notebook submit, JupyterHub creates a unique token and passes it to the notebook
- The notebook uses the token to autenticate back to the Hub
- This token has to be kept **secure**!

# JupyterHub and HTCondor

## **batchspawner**

### **https://github.com/jupyterhub/batchspawner**

- Is an implementation of the Spawner Python class
- Handles the interaction with several batch systems:
	- LSF, Slurm, PBS, Torque, ..., **HTCondor**
- Can configure, submit, poll, and remove remotely executed jobs that run the notebook applications and interface them with the user and the JupyterHub controls

## **batchspawner.CondorSpawner**

### • The default submit file looks like:

```
Executable = /bin/shRequestMemory = {memory}
RequestCpus = {nprocs}
Arguments = \Upsilon - c 'exec \{cmd\}'\UpsilonRemote_Initialdir = {homedir}
Output = {homedir}/.jupyterhub.condor.out
Error = \{homedir\}, jupyterhub.condor.err
ShouldTransferFiles = False
GetEnv = True
{options}
Queue
```
- {cmd} is replaced by batchspawner with the notebook executable and arguments
- Notebook authentication token is passed via environment variables (!)
- No HTCondor spool mechanism foreseen

## **batchspawner configuration**

- The Hub configuration is all handled at once in a Python script
- The following lines are to enable and configure the **CondorSpawner**

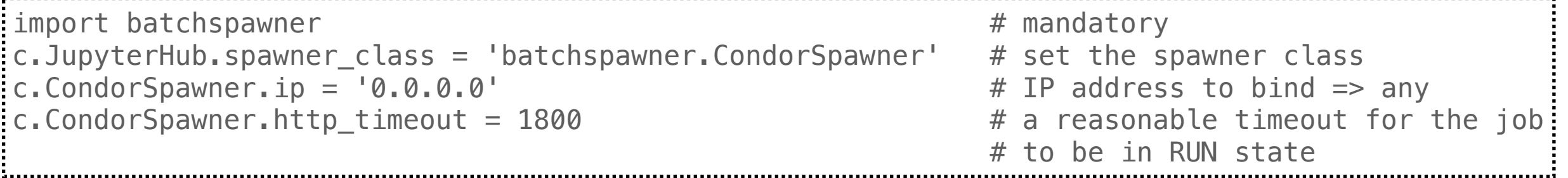

Implementation and security enforcement

### **Why JupyterHub? JupyterHub at INFN-Tier1**

- Since several years, INFN-Tier1 local users ask the admins to support Jupyter notebooks
- Several autonomous and **insecure** attempts on Tier1 user interfaces by the users:
	- ‣ always chased by the admins to prevent security incidents
	- abuse of the resources in user interface
- Desiderata:
	- allow notebook execution on dedicated resources
	- ‣ accounting of the consumed CPU hours
	- **Execurity**
	- ‣ avoid waste of unused computing resources
- The solution is https://jupyterhub-t1.cr.cnaf.infn.it

## **Implementation**

- A set of worker nodes is dedicated to run notebooks
- Jupyter jobs are forced to have a "recognisable" name:

condor\_submit -spool **-batch-name jupyter-\$USER**

### • Job transform rule in the schedd configuration:

```
JOB TRANSFORM JupyterNotebook @=end
    REQUIREMENTS split(MY.JobBatchName, "-")[0] =?= "jupyter"
    if defined My.Requirements
       SET Requirements RegExp("wn-XX-YY", TARGET.Machine) && ( $(MY.Requirements) )
    else
      SET Requirements RegExp("wn-XX-YY", TARGET.Machine)
    endif
@end
```
• JupyterHub authenticates the users via their LDAP uid and Krb5 password

## **Security issues**

### **with the stock design**

- The notebook authentication token is passed via environment variables
	- accessible with a simple condor\_q  $-a$ f environment!
- Back-end communication (Hub <-> notebook) in plain HTTP
	- no cryptography, the official batchspawner code doesn't support SSL
- Direct interactive access to worker nodes can favour privilege escalation due to slowly patched bugs

## **Securing the authentication token**

### • submit wrapper override

c.CondorSpawner.batch\_submit\_cmd = '/etc/jupyterhub/submit\_wrapper'

- remove GetEnv=true from the submit file
- Write the needed environment variables to a file to be spooled

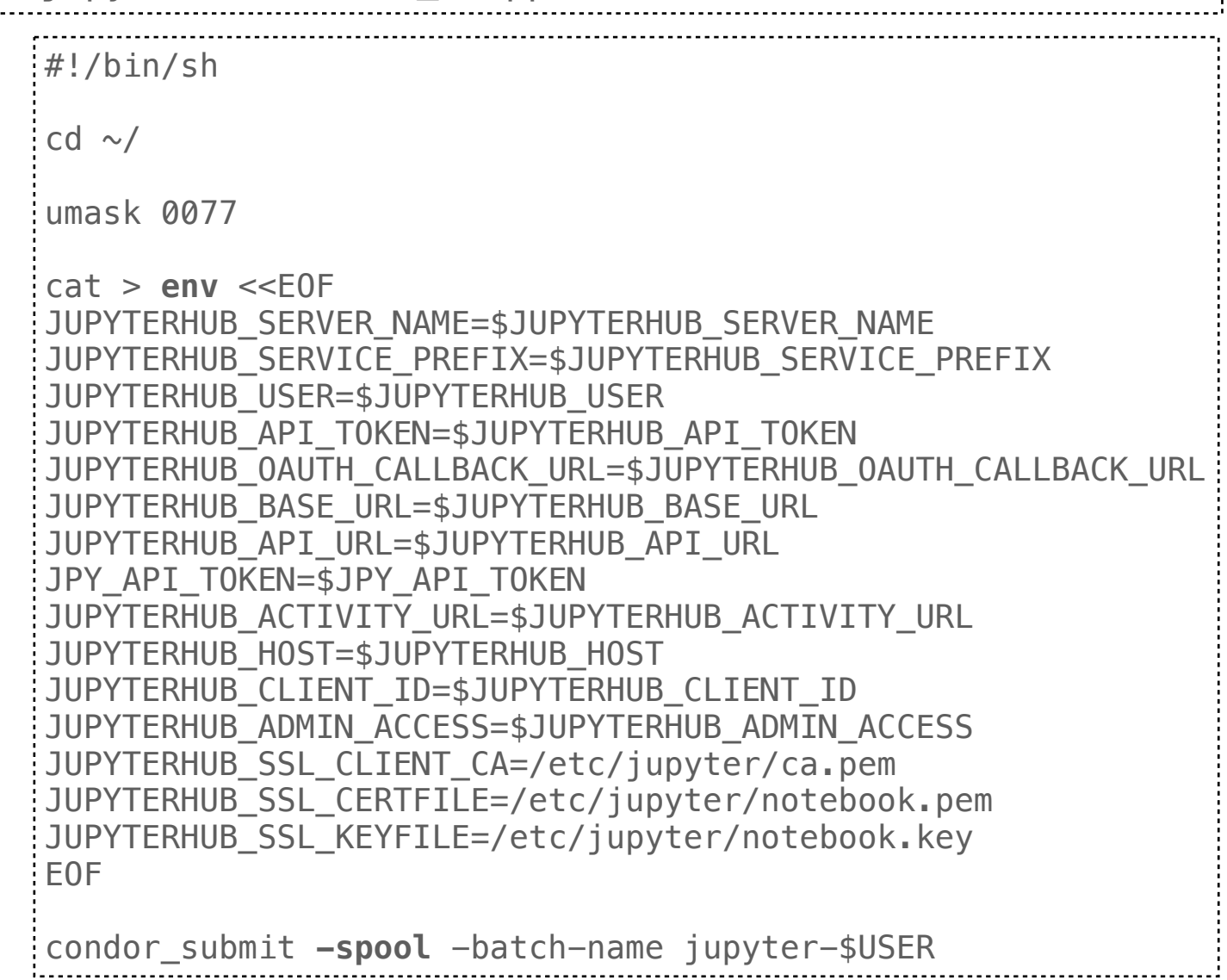

## **Modified submit file**

### • Override the stock submit file in config.py

with open("/etc/jupyterhub/submit\_file") as submit\_file:  $c$ . CondorSpawner.batch script = submit file.read()

#### The new submit file

```
Executable = /bin/shTransfer_executable = False
Arguments = "-c '/usr/share/htc/jupyter/notebook.sh {cmd}'"
RequestMemory = 3500
RequestCpus = 1
Output = jupyterhub.condor.out
Error = jupyterhub.condor.err
transfer_input_files = env,notebook.pem,notebook.key,ca.pem,jupyter_notebook_config.py
encrypt input files = *transfer_output_files = jupyter_notebook_config.py
periodic_remove = JobStatus == 2 && time() - EnteredCurrentStatus > 259200
{options}
Queue
```
### **Securing the back-end communication**

- JupyterHub has all the facilities to secure the back-end communications
- Enable "internal" SSL in config.py  $\frac{1}{2}$ c.JupyterHub.internal\_ssl = True
- JupyterHub handles its own set of CAs
- The NotebookCA issues RSA keys and x509 certificates to each user
- Key-cert user's pair is used by its notebook to provide TLS communication

### **Securing the back-end communication**

### **https://github.com/carmelopellegrino/batchspawner**

- The official batchspawner doesn't support internal SSL!
- Forked from the official GitHub repo
- Implements the move\_certs() method of the batchspawner. CondorSpawner class that copies cert+key to a user-readable folder

or

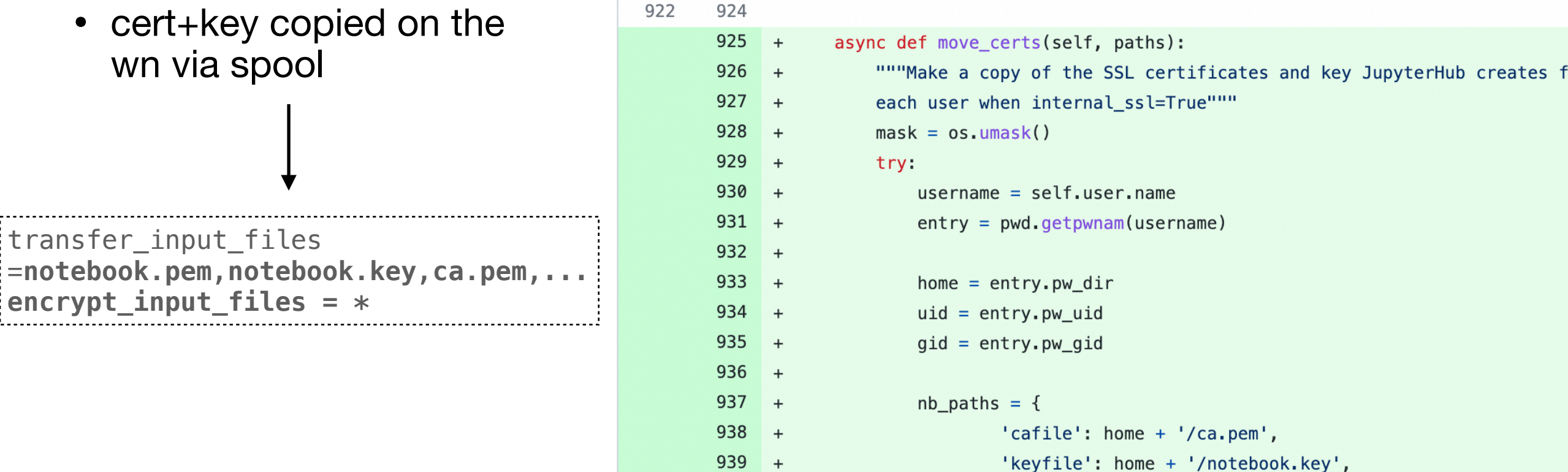

'certfile': home + '/notebook.pem'

940

## **Securing the wn environment**

- Run the notebook in a **singularity** container
- Isolation of the wn environment from the notebook one
- singularity image built in **continuous integration** every day
	- latest security updates are applied often
- Max job duration set to **72 hours** via HTCondor periodic remove submit-file command

## **Singularity recipe**

```
BootStrap: docker
From: centos:7
%help
Helper image to run jupyter-notebook in HTCondor jobs
%labels
AUTHOR Carmelo Pellegrino <carmelo.pellegrino@cnaf.infn.it>
VERSION 1.0
%post
yum update -y & \sqrt{2}yum upgrade -v & \sqrt{2}yum install -y epel-release \& \setminusyum install -y conda vim nano git subversion htop less \&\setminusyum clean all
source /etc/profile.d/conda.sh
conda create -y --prefix /jupyter python=3.9.7
conda activate /jupyter
conda install -y jupyter jupyterlab
pip install batchspawner==1.1.0
%runscript
source /etc/profile.d/conda.sh
conda activate /jupyter
exec "$@"
```
## **Securing the Hub**

#### • Fail2ban

```
# cat /etc/fail2ban/filter.d/jupyterhub.conf
[Definition]
failregex = PAM Authentication failed \langle .*@<H0ST>\rangle 404 (GET|HEAD|POST|PUT|DELETE) .* \(@<HOST>\) .*ms
: ignoreregex =
```
### • HTTPS in config.py

```
\frac{1}{2}c.JupyterHub.port = 443
c.JupyterHub.ssl_cert = '/etc/jupyterhub/jupyterhub_cert.pem'
c.JupyterHub.ssl_key = '/etc/jupyterhub/jupyterhub_key.pem'
```
- Firewall rules
	- allow SSH only from a restricted set of IPs
	- allow back-end connection only from the dedicated worker nodes
	- DROP everything else

# Additional features

## **Readme file**

- Each new job receives a custom readme.md file
- basic information for the user
- useful links
- time and date of job termination

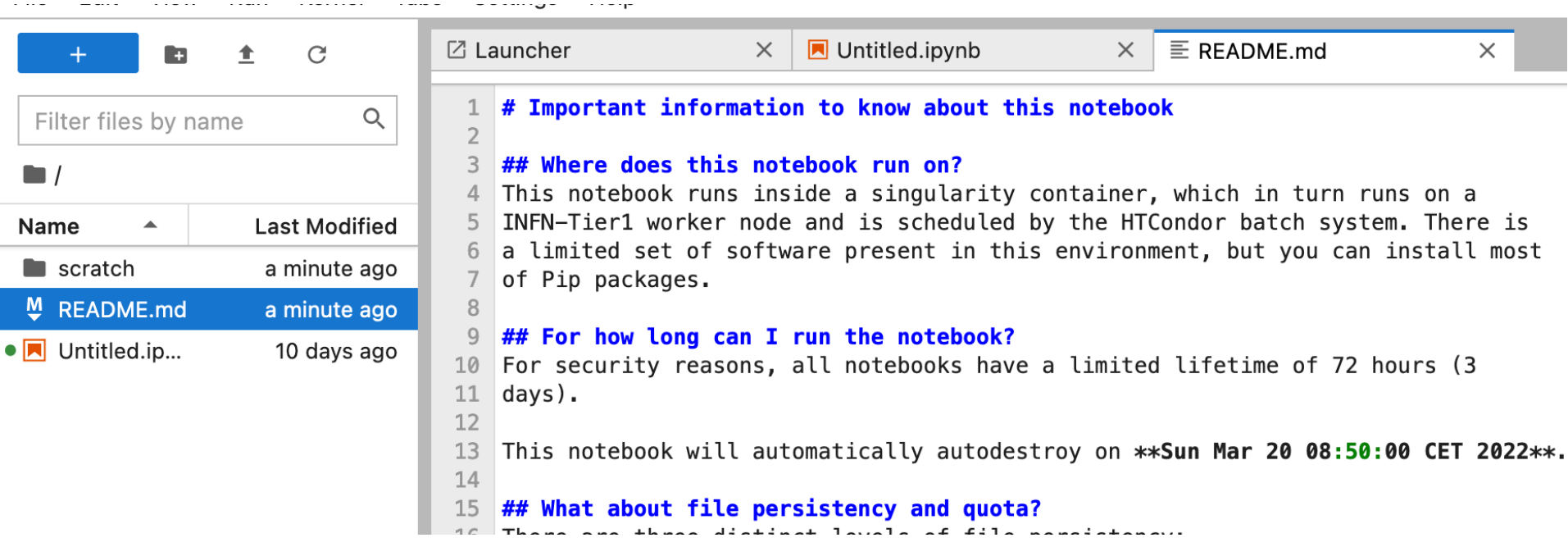

## **User-defined configuration file**

- Editable by each user via web interface before the job is submitted by the Hub
- Copied at every job start via the spool mechanism
- Visible at ~/.jupyter/jupyter\_notebook\_config.py
- Useful to load an alternative version of Python from a different source (e.g.: cvmfs)

## **User-defined configuration file**

• E.g.: to make sure Python 3.6 and its libraries are correctly loaded from CVMFS:

#### **Server Options**

**Extra notebook configuration parameters** 

import os

 $c = get\_config()$ 

os.environ['LD\_LIBRARY\_PATH'] = '/cvmfs/sft.cern.ch/lcg/views/LCG\_96python3/x86\_64-centos7-gcc8-opt/lib /python3.6/site-packages/tensorflow:/cvmfs/sft.cern.ch/lcg/views/LCG\_96python3/x86\_64-centos7-gcc8-opt/lib /python3.6/site-packages/tensorflow/contrib/tensor\_forest:/cvmfs/sft.cern.ch/lcg/views/LCG\_96python3/x86\_64centos7-gcc8-opt/lib/python3.6/site-packages/tensorflow/python/framework:/cvmfs/sft.cern.ch/lcg/releases /java/8u91-ae32f/x86\_64-centos7-gcc8-opt/jre/lib/amd64:/cvmfs/sft.cern.ch/lcg/views/LCG\_96python3/x86\_64centos7-gcc8-opt/lib64:/cvmfs/sft.cern.ch/lcg/views/LCG\_96python3/x86\_64-centos7-gcc8-opt/lib:/cvmfs -sft.cern.ch/lcq/releases/qcc/8.3.0-cebb0/x86\_64-centos7/lib:/cvmfs/sft.cern.ch/lcq/releases/qcc/8.3.0/ cebb0/x86\_64-centos7/lib64:/cvmfs/sft.cern.ch/lcg/releases/binutils/2.30-e5b21/x86\_64-centos7/lib:/opt/rh/rhpython36/root/usr/lib64:/cvmfs/sft.cern.ch/lcg/releases/R/3.5.3-883db/x86\_64-centos7-gcc8-opt/lib64/R/library /readr/rcon'

c.Spawner.env.update('LD\_LIBRARY\_PATH')

**Start** 

## **Data and session persistency**

- Three levels of data persistency:
	- **scratch**: all data contained in this folder are to be considered absolutely **ephemeral**. This means that all files that are left in this directory will be **destroyed** at the end of this job. A quota of less than 2TB is shared among all notebooks running on the same worker node
	- **home**: all data contained in the home folder are kept between subsequent notebook runs via singularity **overlayfs** files. This storage is intended for notebook files and installation of small packages via *pip* or *conda*. A hard quota is set to 512MB
	- **/storage/gpfs\_\***: these are the usual CNAF disk folders, shared with user interfaces and worker nodes. Quotas are applied on a perexperiment basis and persistency is completely demanded to the experiment

## **Executable = notebook.sh**

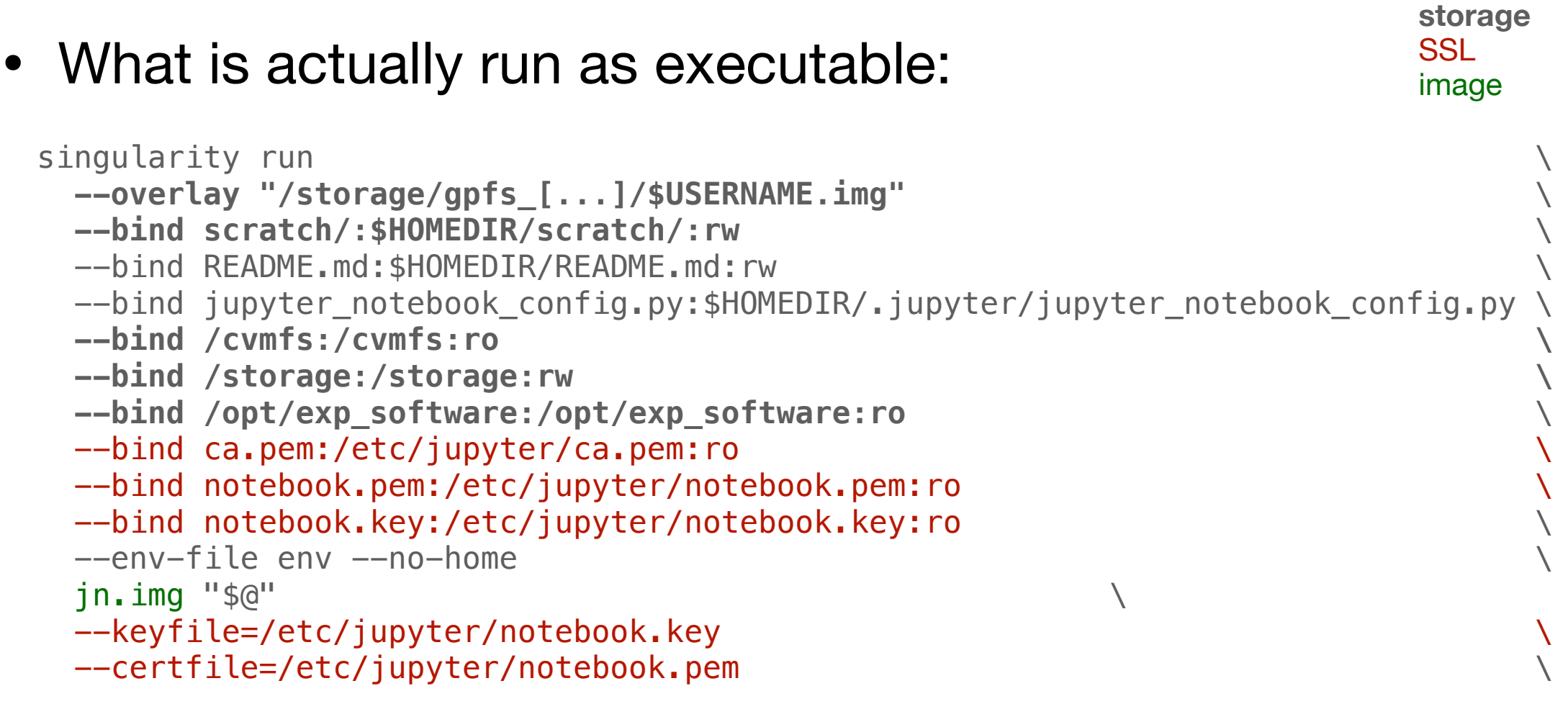

# Conclusions

## **Conclusions**

- Jupyter Notebooks are an established technology that support flexible and solid computing workflows
- JupyterHub@INFN-Tier1 allows notebooks and interactive access to execute codes on servers identical of those where batch jobs run
- Notebooks are accounted as batch jobs
- Security is enforced

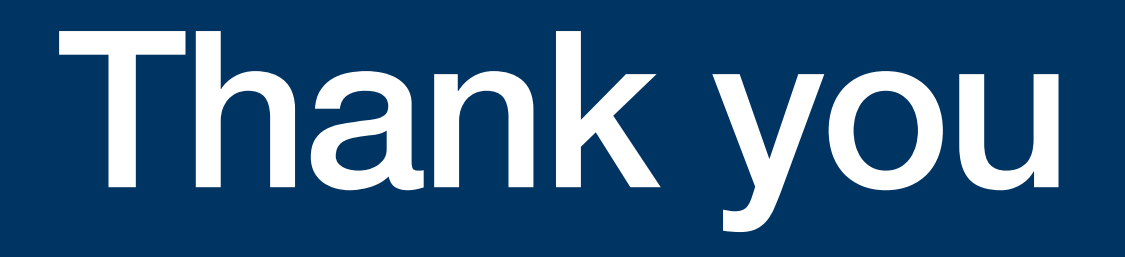

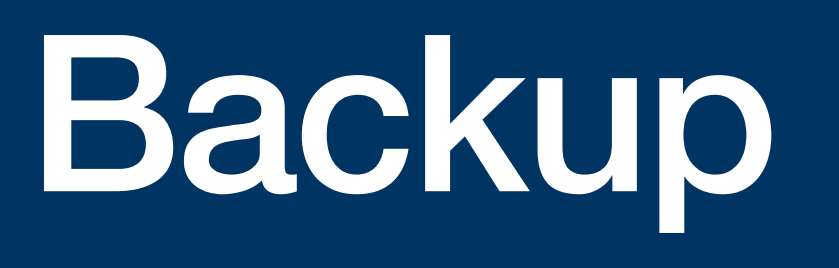

## **Authenticators**

**https://jupyterhub.readthedocs.io/en/stable/reference/authenticators.html**

- PAMAuthenticator is the default
	- based on the PAM modules installed on the Hub
	- authentication can be delegated to any PAM authenticator
	- LDAP/Kerberos
	- password
	- etc...
- OAuthenticator supports GitHub the OAuth provider

**https://jupyterhub.readthedocs.io/en/stable/getting-started/networking-basics.html**

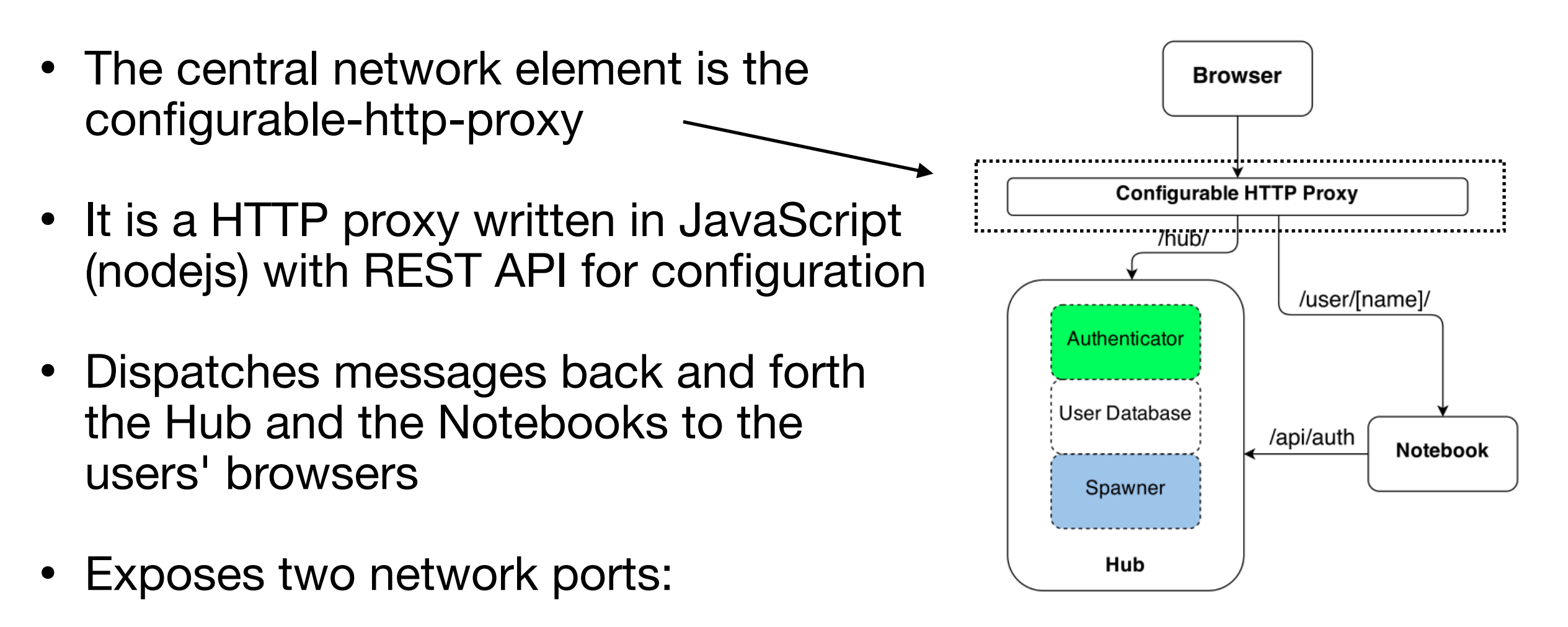

<sup>-</sup> [::]:443 if SSL else 80 (towards users)

- localhost:8001 (configuration API)

credits: https://jupyterhub.readthedocs.io/en/0.9.1/

**https://jupyterhub.readthedocs.io/en/stable/getting-started/networking-basics.html**

• The Hub exposes the [::]:8081 port **Browser** • Used by both the Proxy and the **Configurable HTTP Proxy** notebooks ../hub/... /user/[name]/ • By default, the Hub and the Proxy run Authenticator on the same host **User Database** /api/auth Notebook Spawner

38

credits: https://jupyterhub.readthedocs.io/en/0.9.1/

Hub

**https://jupyterhub.readthedocs.io/en/stable/getting-started/networking-basics.html**

- The notebooks can run on remote hosts
- Expose a randomly generated port
- Each notebook tells to the Hub which port it listens on
- In turn the Hub configures the Proxy to forward user traffic to the notebook

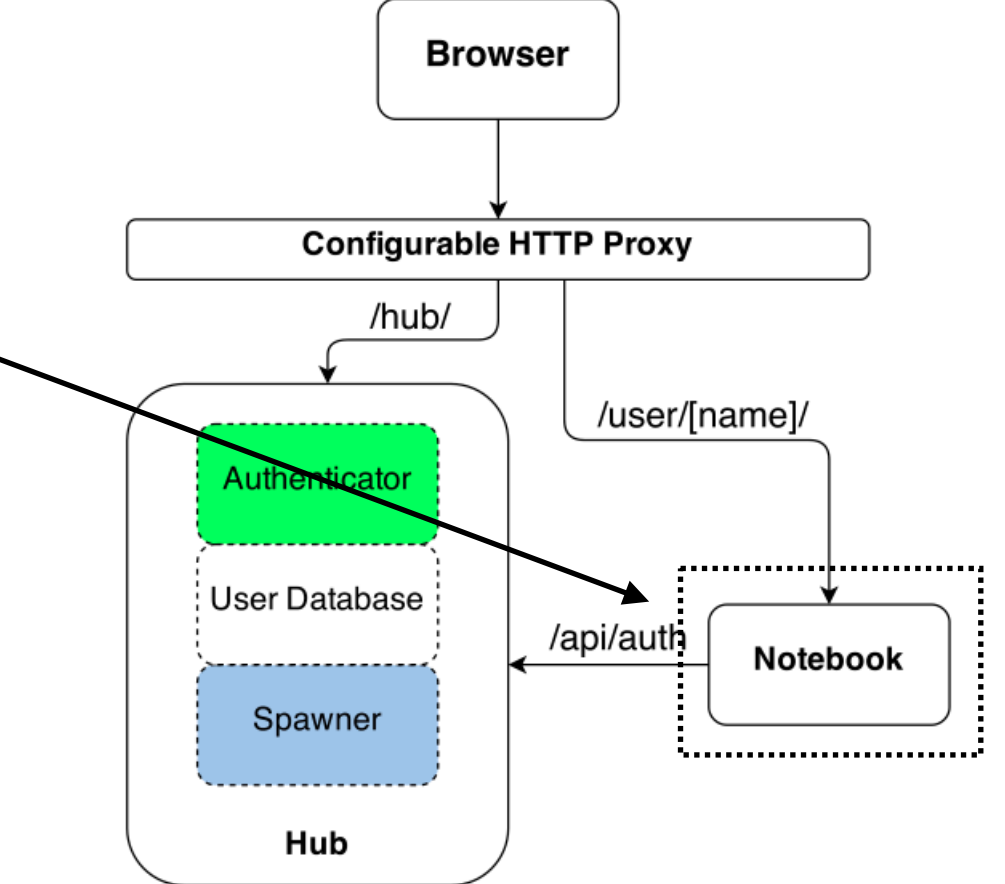

credits: https://jupyterhub.readthedocs.io/en/0.9.1/